# Time's Forgotten: Using NTP to Understand Internet Latency

Ram Durairajan

University of Wisconsin-Madison

Joel Sommers

Colgate University

Sathiya K. Mani

University of Wisconsin-Madison

#### Paul Barford

University of Wisconsin-Madison & comScore, Inc.

#### The Internet

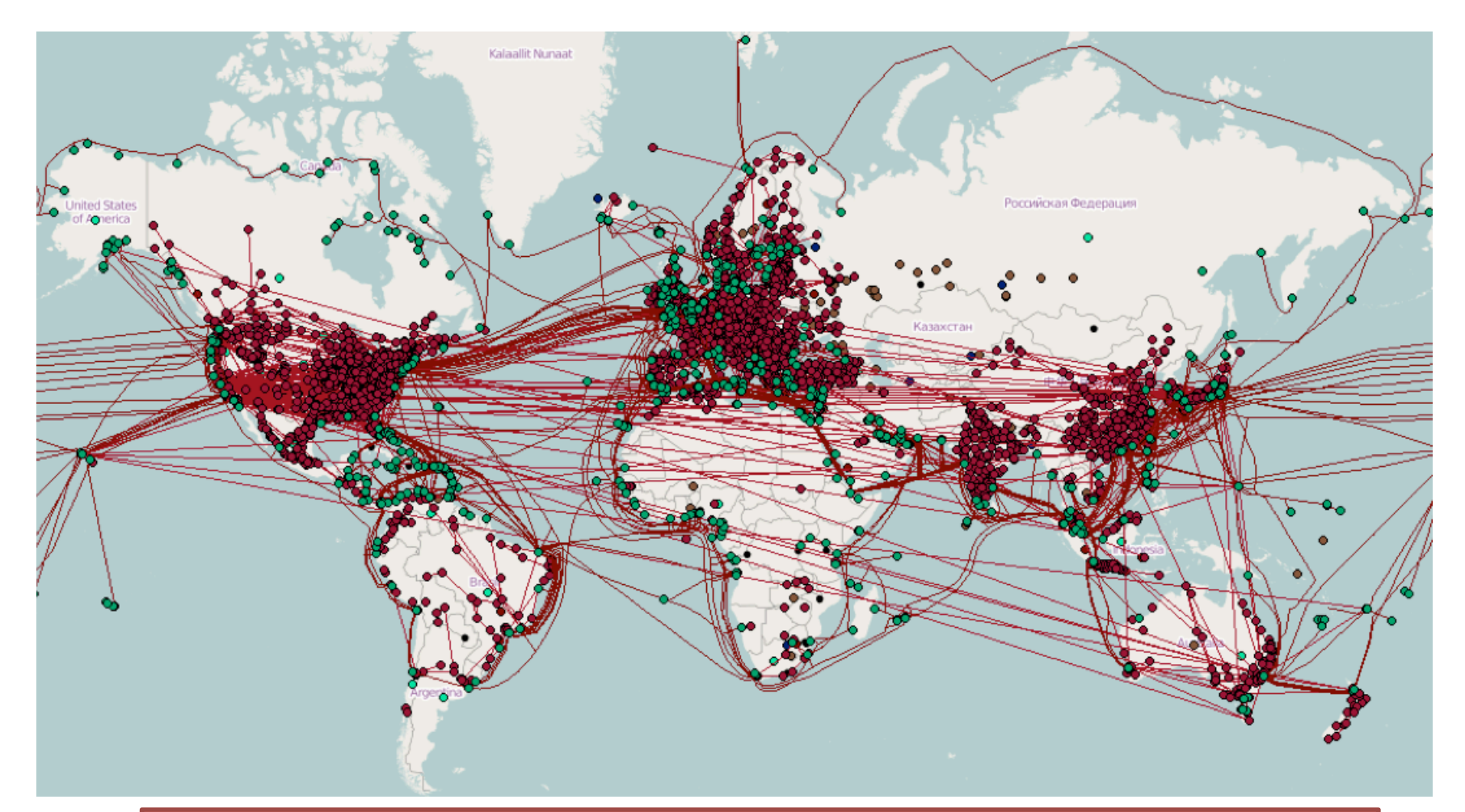

.org Broad understanding of latency is challenging due as to Internet's scale and dynamics. This is the sound of the set of the set of the sound of the sound of the sound of the sound of the sound of the sound of the sound of the sound of the sound of the sound of the sound of th

#### Active measurements to the rescue

• Understanding latency is (almost) always based on *ping* and/or *traceroute* measurements

- Other great problems
	- Outage quantification
	- SLA monitoring
	- Topology inference and modeling

#### Problems with pings and traceroutes

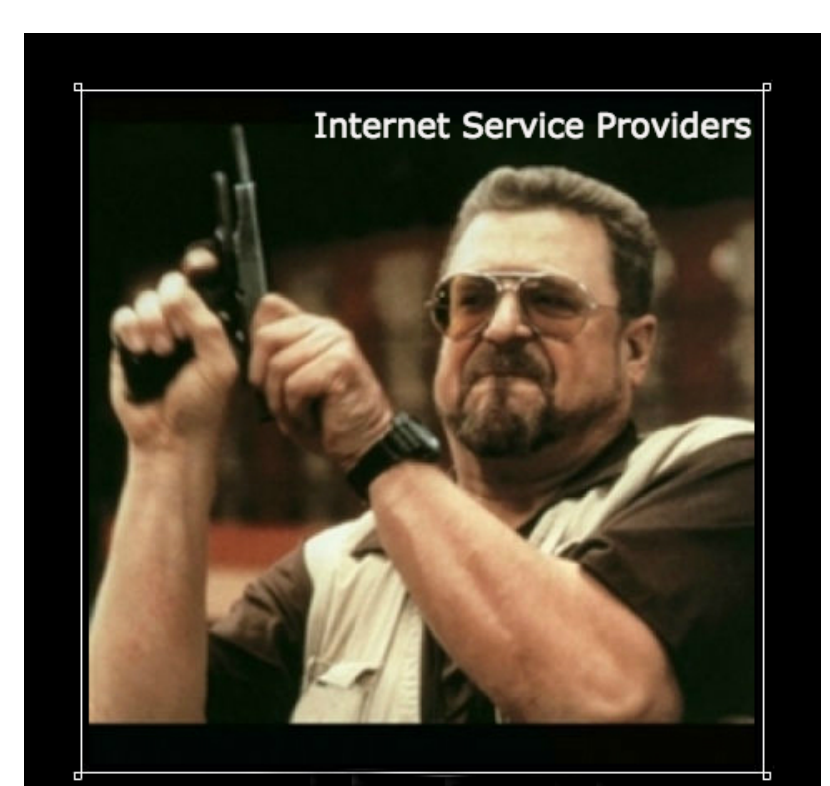

#### Pings and traceroutes

I want to tell you something...

#### Additional traffic

#### Coverage problem

#### **Occasionally blocked**

#### Management difficulties

# Time's forgotten

• Why not use logs from NTP servers?

Additional traffic

Management difficulties

Occasionally blocked

Coverage problems

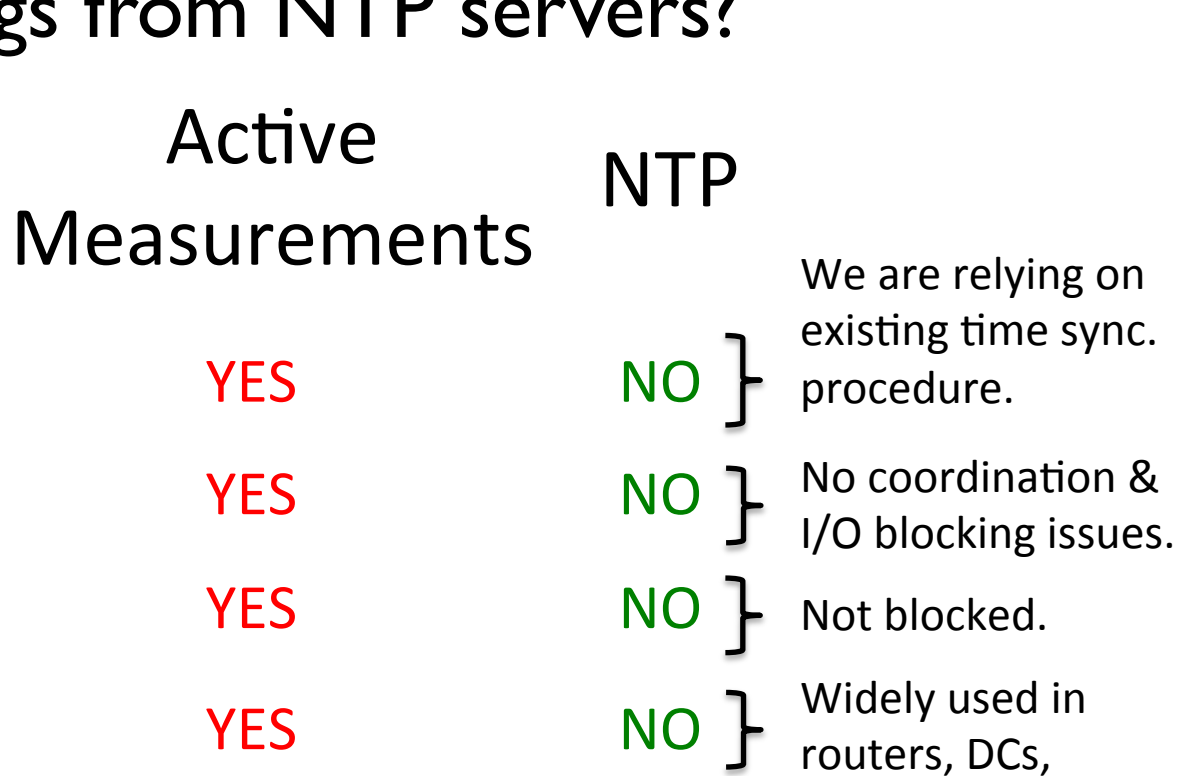

desktops, etc.

 $\uparrow \uparrow \uparrow \uparrow \uparrow \uparrow$ 

- Hierarchical organization of time sources – Stratum-1, stratum-2, etc.
- Clock discipline algorithm

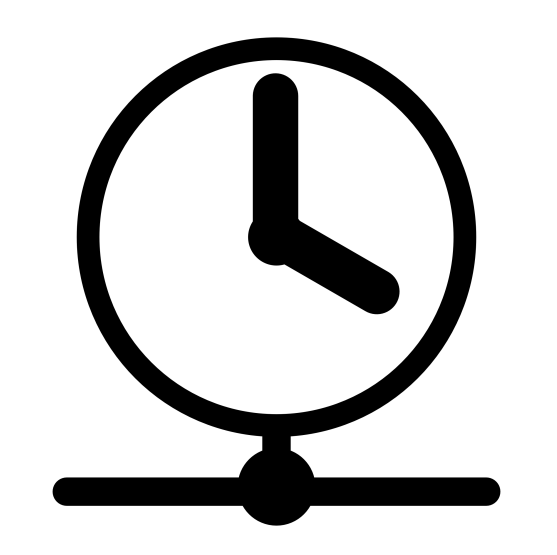

Rapid polling initially

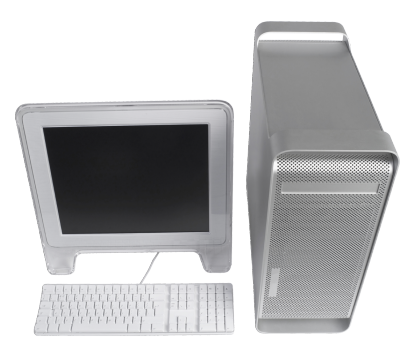

- Hierarchical organization of time sources – Stratum-1, stratum-2, etc.
- Clock discipline algorithm

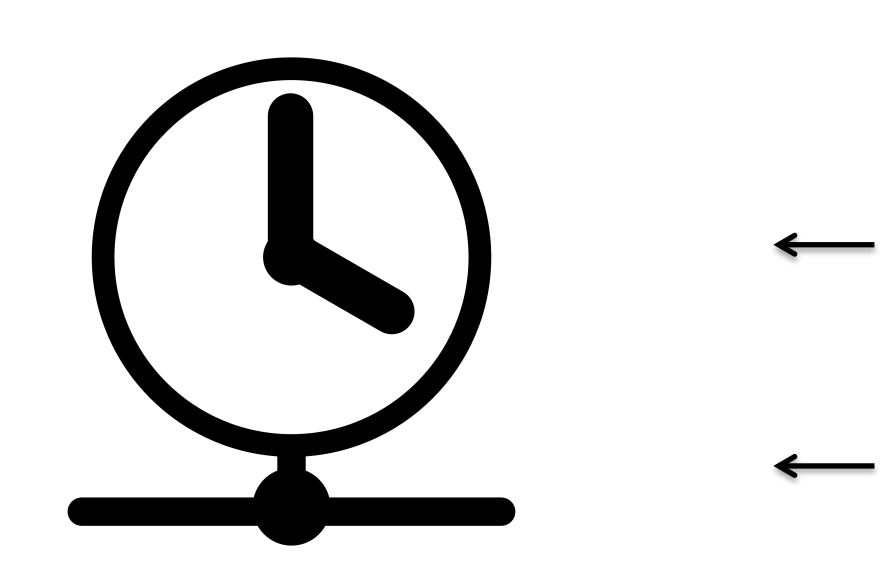

Decreased polling after synchronization

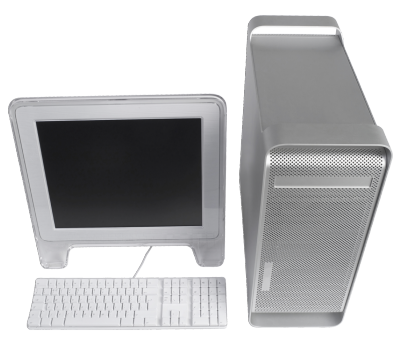

- Hierarchical organization of time sources – Stratum-1, stratum-2, etc.
- Clock discipline algorithm

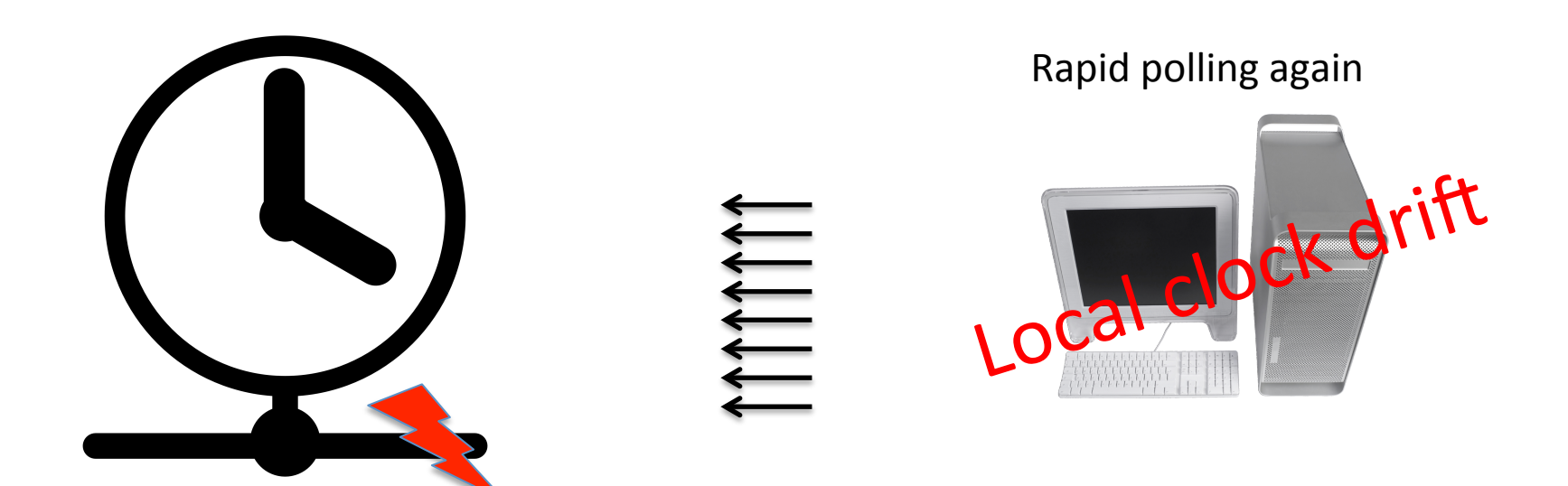

- Hierarchical organization of time sources – Stratum-1, stratum-2, etc.
- Clock discipline algorithm
- Four timestamps are generated due to polling
	- Time when request is sent by the client
	- Time when request is received by the server
	- Time when response is sent by the server
	- Time when response is received by the receiver

- Hierarchical organization of time sources – Stratum-1, stratum-2, etc.
- Clock discipline algorithm
- Four timestamps are generated due to polling
	- Time when request is sent by the client
	- Time when request is received by the server
	- Time when response is sent by the server
	- Time when response is received by the receiver

### NTP to the rescue

- Goal: Understand basic characteristics of Internet latency
- Analysis of logs from 10 NTP servers for a day

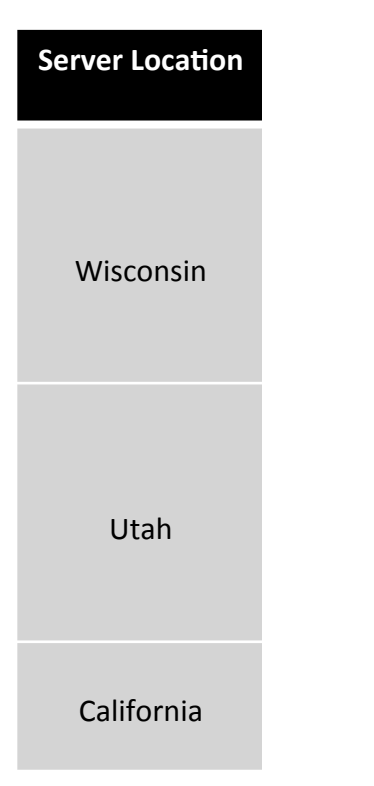

### Challenges in using latencies from NTP

- Invalid measurements
	- Malformed headers
	- Packet errors
	- Missing timestamps
	- Negative latency
- Client's synchronization stage with server?
	- Starting up? Fully synchronized?
	- No explicit information in the logs

- Two step filtering to remove bad latencies
	- Simple filtering to remove invalid packets
		- 48.86 M (out of 73.83 M) packets filtered leaving us with about 25 M packets!

- Two step filtering to remove bad latencies
	- Simple filtering to remove invalid packets
		- 48.86 M (out of 73.83 M) packets filtered leaving us with about 25 M packets!
	- Filtering by leveraging polling behaviors
		- Exhibited by the clock discipline algorithm

- Two step filtering to remove bad latencies
	- Simple filtering to remove invalid packets
		- 48.86 M (out of 73.83 M) packets filtered leaving us with about 25 M packets!
	- Filtering by leveraging polling behaviors
		- Exhibited by the clock discipline algorithm
			- Monotonically increasing polling values

- Two step filtering to remove bad latencies
	- Simple filtering to remove invalid packets
		- 48.86 M (out of 73.83 M) packets filtered leaving us with about 25 M packets!
	- Filtering by leveraging polling behaviors
		- Exhibited by the clock discipline algorithm
			- Monotonically increasing polling values
			- Monotonically decreasing polling values

- Two step filtering to remove bad latencies
	- Simple filtering to remove invalid packets
		- 48.86 M (out of 73.83 M) packets filtered leaving us with about 25 M packets!
	- Filtering by leveraging polling behaviors
		- Exhibited by the clock discipline algorithm
			- Monotonically increasing polling values
			- Monotonically decreasing polling values
			- Constant polling values

- Two step filtering to remove bad latencies
	- Simple filtering to remove invalid packets
		- 48.86 M (out of 73.83 M) packets filtered leaving us with about 25 M packets!
	- Filtering by leveraging polling behaviors
		- Exhibited by the clock discipline algorithm
			- Monotonically increasing polling values
			- Monotonically decreasing polling values
			- Constant polling values
			- Varying (non-monotonic) polling values

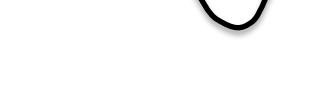

#### Filtering results

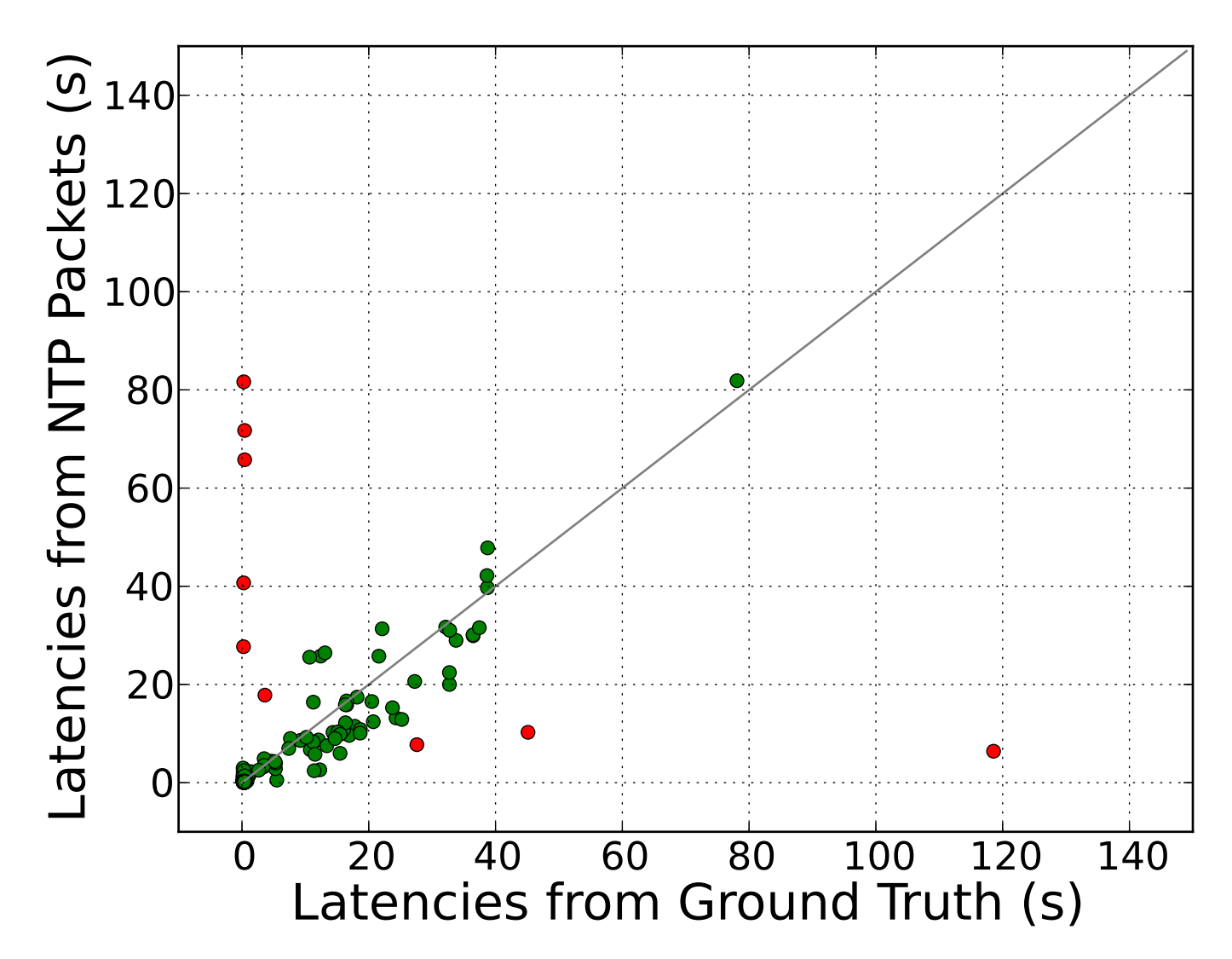

#### Latency characteristics

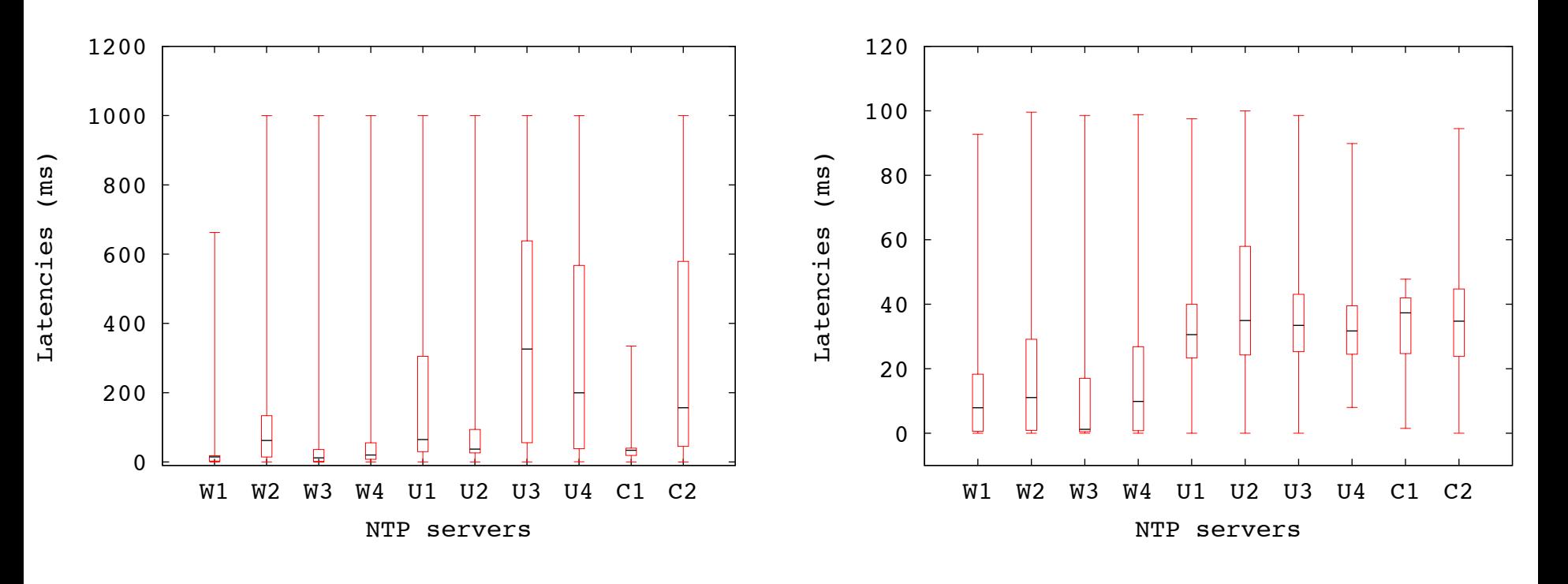

Clients distributed worldwide **Clients** distributed in the US

#### Latency characteristics

#### Client latencies

**Bottlenecks** 

1999 2015 

90% of clients had latencies < 100ms

99% of clients had latencies < 100ms

Stratum-1 servers were bottlenecked

Stratum-1 servers are not bottlenecked anymore! 

#### Future work

- Opens up many new opportunities
	- Internet monitoring without traceroutes/pings

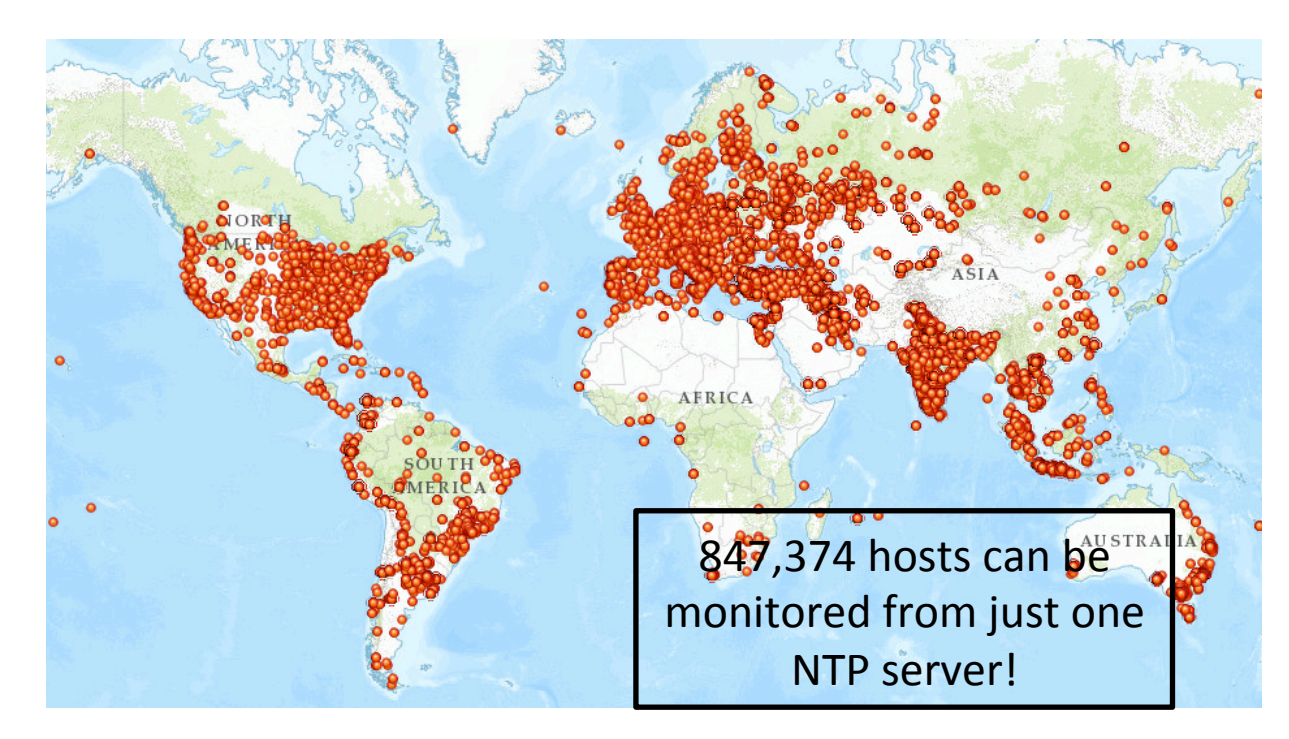

Distribution of clients talking to *only one* stratum-2 NTP server at UW-Madison

#### Future work

- Opens up many new opportunities
	- Internet monitoring without traceroutes/pings
	- Replicate previous efforts by leveraging NTP logs
		- E.g., can we find outage characteristics without Thunderpings?

# Thank you!

#### **Acknowledgements**

- Murray Anderegg, James Babb, Tim Czerwonka, John Ricketts, and Aaron Topence for providing NTP server logs.
- Judah Levine and Dave Plonka for all the helpful discussions.

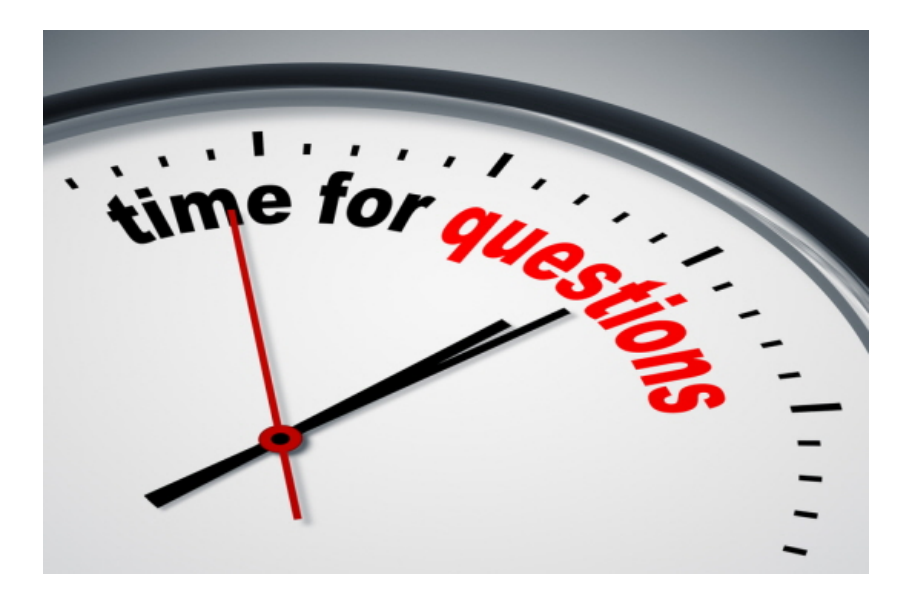

## Backup

## Research Question

- Can we understand latency without pings and traceroutes?
	- Can we also extend coverage?
	- Can we also improve accuracy?